### **Kurzanleitung – Aquamichel Automatik** Version 1.0

Diese ist eine Kurzanleitung mit kompakter Zusammenfassung der wichtigsten Schritte für die Bedienung im täglichen Gebrauch. Für die Installation und vor der ersten Benutzung muss das ausführliche Handbuch komplett gelesen werden.

# **Lieferumfang**

- Aquamichel Automatik
- Auslaufhahn
- Anschluss-Set für Leitungswasseranschluss
- Anschluss-Set für Abwasseranschluss
- Kurzanleitung

# **Handbuch, Service & weitere Infos**

Das ausführliche Handbuch mit Installationsanleitung wird aus ökologischen Gründen nicht gedruckt ausgeliefert. Es muss hier heruntergeladen werden:

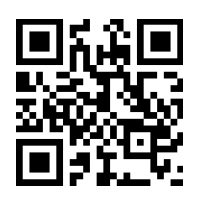

**<http://www.aquamichel.de/ama>**

# **Sicherheitshinweise**

Die Aquamichel Automatik Anlage hat keinen Ein/Aus-Schalter. Deshalb muss eine Trennung des Anlage vom Stromnetz, z.B. durch Herausziehen des Netzsteckers jederzeit möglich sein.

Die Aquamichel Automatik Anlage macht selbstständig Spülungen, bei denen Wasser aus dem Auslaufhahn austreten kann. Diese Spülungen laufen vollautomatisch ab, auch dann wenn Sie nicht in der Nähe sind. Um Wasserschäden zu vermeiden, darf der Auslaufhahn nicht so verstellt oder verändert werden, dass später von selbst austretendes Wasser nicht sicher in den Abfluss ablaufen kann. Das gleiche gilt für den Spülwasserauslauf, wenn dieser nicht fest mit dem Abfluss verbunden ist.

Weitere und ausführlichere Sicherheitshinweise stehen im Handbuch, besonders die dort genannten Sicherheitshinweise zur Vermeidung von Wasserschäden sind zu beachten.

# **Bestimmungsgemäße Verwendung**

Die Aquamichel Automatik Anlage ist ein Umkehrosmose Wasserfilter, mit dem Leitungswasser, das der Trinkwasserverordnung entsprechen muss, von Schadstoffen und Kalk gereinigt werden kann.

Für den sicheren Betrieb dieser Umkehrosmoseanlage müssen alle im ausführlichen Handbuch enthaltenen Hinweise, insbesondere die Hinweise zur Sicherheit und bestimmungsgemäßen Verwendung, beachtet werden.

# **Filter ein und ausschalten**

Mit einem kurzen Druck auf den Taster wird der Filterbetrieb (Reinwasserproduktion) ein- oder ausgeschaltet.

Wenn der Filterbetrieb nicht per Taster ausgeschaltet wird, schaltet er sich zeitgesteuert von selbst (ab Werk nach 4 Minuten) aus.

# **Die Zeitdauer für die automatische Abschaltung verändern**

Die ab Werk eingestellte automatische Abschaltzeit von 4 Minuten kann so verändert werden, dass sie genau zu dem verwendeten Auffanggefäß passt, so dass sich der Filter ausschaltet, wenn das Gefäß voll ist. Das geht so:

- 1. Mit kurzem Tip auf den Taster den Filter einschalten.
- 2. Mit kurzem Tip auf den Taster den Filter ausschalten.
- 3. Das leere Gefäß unter den Reinwasserauslauf stellen.
- 4. Mit kurzem Tip auf den Taster den Filter einschalten.
- 5. Den Taster lange drücken bis ein langer Beep ertönt.
- 6. Warten bis das Vorratsgefäß ausreichend gefüllt ist.
- 7. Den Taster lange drücken, bis 2 lange Beeps ertönen.

Der Filter stoppt und speichert die neue Zeit.

# **Automatische Abschaltung vorübergehend deaktivieren, wenn mal extra viel Wasser gebraucht wird**

Während des Filterbetriebs den Taster so lange drücken bis ein langer Beep ertönt. Bei diesem Filtervorgang erfolgt dann keine automatische Abschaltung. Erst nach 60 Minuten würde die Sicherheitsabschaltung erfolgen, wenn der Filter nicht vorher durch einen Tip auf den Taster ausgeschaltet wird.

# **Kurzanleitung – Aquamichel Automatik**

#### Version 1.0

### **Halbautomatische Stehwasserspülung**

Das folgende gilt nur, wenn die halbautomatische Stehwasserspülung aktiviert wurde. Siehe unten bei Programmierung.

Beim Einschalten des Filters mit einem Tastendruck überprüft die Steuerung zuerst, ob eine Stehwasserspülung nötig ist. Wenn das der Fall ist startet der Filter mit 2 Beeps, lässt erst das Stehwasser ab und stoppt dann mit 3 langen Beeps. Dann sollte ein leeres Gefäß unter den Reinwasserausgang gestellt und der Filter mit einem Tastendruck neu gestartet werden.

Falls der Filter nur mit einem Beep startet, ist keine Stehwasserspülung notwendig und die Reinwasserproduktion beginnt sofort.

### **Membranspülung**

Falls erforderlich macht der Filter beim Start des Filtervorgangs erst eine kurze Membranspülung, wodurch sich der Start der Reinwasserproduktion um einige Sekunden verzögert.

Wenn der Filter nach dem Filtern einige Minuten nicht genutzt wurde, macht er automatisch eine Nachmembranspülung, bei der noch etwas Wasser aus dem Reinwasserausgang austreten kann.

### **Pausenspülung**

Der Filter kann nach 6 Stunden Filterpause automatisch eine kleine Pausenspülung (nur Membranspülung) oder eine große Pausenspülung (Membranspülung und Stehwasserspülung) machen. Diese Spülungen sind ab Werk deaktiviert und müssen, wie unten bei "Programmierung" beschrieben, eingeschaltet werden.

**Die Pausenspülung darf nur eingeschaltet werden, wenn sichergestellt ist, dass das Spülwasser aus dem Reinwasserausgang sicher abläuft und keinen Wasserschaden verursachen kann.**

### **Programmierung**

Mit der Programmierung können einige Eigenschaften der Steuerung aktiviert und konfiguriert werden. Zu jedem Parameter gehört eine Anzahl von Beeps wie in der folgenden Tabelle angegeben.

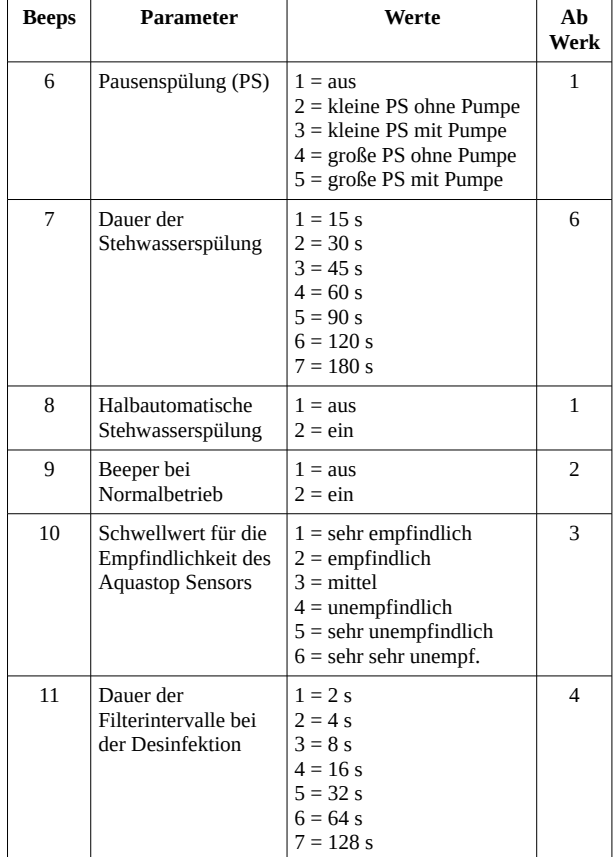

### **Einen Parameter ändern**

Der Filter muss im Ruhezustand sein.

Den Taster drücken und gedrückt halten. Nach einigen Sekunden fängt die Steuerung an Beeps abzugeben. Diese Beeps müssen mitgezählt werden. Wenn die Anzahl der Beeps für den gewünschten Parameter erreicht wurde (siehe Tabelle), ist der Taster loszulassen.

Zur Bestätigung ertönt die gleiche Anzahl von Beeps nochmal, diesmal aber als lange Beeps. Damit wird nochmal kontrolliert, ob man auch wirklich im richtigen Parameter gelandet ist.

Jetzt muss mit dem Taster ein neuer Wert für diese Funktion eingestellt werden. Dazu wird der Taster kurz hintereinander so oft gedrückt, wie ganz links in der Spalte "Werte" in obiger Tabelle angegeben.

Jetzt wartet man ca. 2s und dann ertönt eine Anzahl von langen Beeps, die bestätigt welcher Wert nun eingestellt wurde.

Der Filter geht dann mit der Startmelodie zurück in den Ruhezustand. Bei einem Fehler, oder wenn man bei einem Zwischenschritt einfach aufhört, geht die Steuerung ohne Änderungen mit 3 Beeps in den Ruhezustand.

# **Kurzanleitung – Aquamichel Automatik**

Version 1.0

# **Spezialfunktionen**

Die Steuerung beinhaltet einige Spezialfunktionen, die ausgeführt werden können. Jede Spezialfunktion wird mit einer bestimmten Anzahl von Beeps ausgewählt.

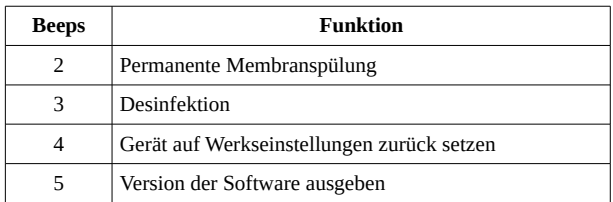

## **Eine Spezialfunktion ausführen**

Der Filter muss im Ruhezustand sein und darf nicht filtern.

Den Taster drücken und gedrückt halten. Nach einigen Sekunden fängt die Steuerung an Beeps abzugeben. Die Anzahl der Beeps müssen mitgezählt werden. Wenn die Anzahl der Beeps für die gewünschte Funktion erreicht wurde (siehe obige Tabelle), ist sofort der Taster loszulassen.

Zur Bestätigung ertönt die gleiche Anzahl von Beeps nochmal, diesmal aber als lange Beeps. Damit wird nochmal kontrolliert, ob man auch wirklich in der richtigen Funktion gelandet ist.

Mit einem Doppeltip auf den Taster wird die ausgewählte Spezialfunktion mit 2 Beeps gestartet.

Falls man beim Tippen mit dem Taster einen Fehler macht, ertönen 3 kurze Beeps und der Filter geht zurück in den Ruhezustand, ohne eine Spezialfunktion auszuführen. Wenn man nicht sicher ist, ob man richtig getippt hat, kann man einfach warten, nach ca. 15 Sekunden geht der Filter mit 3 kurzen Beeps zurück in den Ruhezustand.